# [B12] Wikimedia Commons を利用したデジタルアーカイ ブ公開の試み:東京藝術大学 音楽学部大学史史料室所蔵史料を例に

○嘉村哲郎 1)

1) 東京藝術大学 芸術情報センター,〒110-8714 東京都台東区上野公園 12-8 E-mail: kamura@noc.geidai.ac.jp

# **An attempt to create digital archives using GLAM-WIKI methodology: A case of the GEIDAI Archives**

KAMURA Tetsuro1)

1) Art Media Center, Tokyo University of the Arts, 12-8 Uenopark, Taito-ku, Tokyo, 110-8714

# 【発表概要】

中小規模のデジタルアーカイブの課題の一つに,データ保存と管理に必要な情報システムや機器の 継続性があげられる。そこで,情報システムやメンテナンス費用,運用にかかる属人的要素の課題を解決 する案として,オープンライセンスでデータを Web 公開・共有を可能とする Wikimedia Commons と Wikidata の利用を提案する。本稿では,東京藝術大学音楽学部大学史史料室の資料を例に,これら Wiki 群を使用したデータ公開と活用『GLAM WIKI』について報告する。

### 1. はじめに

東京藝術大学音楽学部大学史史料室では, 総合芸術アーカイブセンター (2011年5月~ 2016 月 3月)の活動以来, 所蔵資料のデジタ ル化を進めている。デジタル化したデータの 保存と Web 公開は、標準耐用年数を大幅に超 過した当時のアーカイブセンターが導入した 機器を継続利用している。本学史料室のよう に,小規模なデジタルアーカイブの現場では 慢性的な資金不足に悩まされており,予算や 人員削減の理由から情報機器の運用・管理, データのマイグレーションが困難な状況が散 見される。そこで,著者らは情報システムの メンテナンスやデータ保存のためのストレー ジ,Web 公開に係る諸費用の問題を解決する ために,Wikimedia 財団が無償で提供してい る Commons (https://commons.wikimedia.org/)と Wikidata (https://www.wikidata.org/)を用いたデ ータ公開の活動 GLAM WIKI に着目した。本 稿では,東京藝術大学音楽学部大学史史料室 の資料(吉本光藏撮影日露戦争写真)を対象 に、実際にこれらの Wiki を用いた画像公開や 構造化データの作成方法を紹介し,本取組で 明らかになった課題点等を報告する.

## 2. GLAM WIKI とは

GLAM WIKI は,芸術や文化に関連する情 報を扱う組織 Galleries, Libraries, Archives, Museums が保有するコレクション情報やメデ ィアデータを,Wikimedia 財団が提供する Wiki システムを通じて公開・共有する活動で ある。その発端は,WWW の発明者ティム・ バーナーズ=リー卿が 2009 年に呼びかけた "Raw Data Now"[1]を機に様々なオープンデ ータ活動と共に起こったと考えられ,2010 年 には GLAM WIKI の名を冠したイベントが行 われている[2]。また,関連する活動には Open GLAM がある。こちらも GLAM WIKI と同様 に,GLAM が保有する情報を二次利用可能な データで公開・共有を促進する活動であり, 2011 年にはワークショップが開催され、現在 も世界中で活動が続いている。

ここ数年は、特に GLAM WIKI の活動が注 目を集めている[3]。その背景には幾つかの要 因が考えられるが,芸術や文化に関連するデ ータをオープンデータで公開するためのライ センス, Creative Commons の成熟や Rights Statements 等新たな指針の考案と普及, Wiki システムでデータ公開するためのツール の開発が進み Wiki 利用の利便性が向上したこ と,データの再利用性を考慮した構造化デー タが API 経由で利用できるようになったこと, 米国のメトロポリタン美術館に見るように, 著名な美術館・博物館が Wiki を基盤としたデ ータ公開と活用の取組が相次いでいることが 考えられる。さらに,Wiki システムは無償で 利用できるため,情報システムへの投資が厳 しくてもデジタルアーカイブを公開したい小 規模の GLAM 組織は,ストレージ機器やデー タ公開用のシステム費を負担することなく利 用できるため,このような組織が Wiki を活用 することは,費用面で大変効果的である[4]。

#### 3. GLAM WIKI とデータ公開

Wikimedia Commons (以後 Commons という) と Wikidata を用いてデジタルアーカイブを公 開する方法,すなわち GLAM WIKI でデータ 公開をするにあたり, Commons と Wikidata の 特性を理解しておく必要がある。前者は, Wikipedia と同様に Wiki システムをベースに した画像,音声,動画等のメディアデータの 保存と公開に特化したストレージ的役割の機 能を持つ。公開データに記述できるメタデー タは、Wiki の記法に準拠したテンプレートが 用意されており,データの種類に応じてメタ データが設定されている。一方の Wikidata は, Wikimedia財団が提供するWiki群(Wikipediaや Wikibooks 等)と呼ばれる Wiki システムの情報 を構造化データで共有・公開することを目的 とした,あらゆる情報がオンラインで利用で きる知識データベースである。Wikidata の特 徴は,すべてのデータが Linked Open Data で 提供されており, 専用の API (SPARQL Endpoint)を用いてデータ利用できる点にある。

2 つの Wiki システムを用いたデジタルアー カイブの公開手順は,大まかに以下の通りで ある。本稿では既に 1,2 がある事を前提に 3 〜5 の取組みを紹介する。

- 1. 公開画像データと目録リストを用意する。
- 2. Wikimediaの利用者アカウントを用意する。
- 3. Wikimedia Commons への画像公開。
- 4. Wikidata 用の構造化データ作成。
- 5. Wikimedia Commons のギャラリー機能, または Wikidata の API(SPARQL)を用いた 組織 Web でコンテンツを公開する。

#### 3. 1 Wikimedia Commons への画像公開

Commons への画像公開は,ファイル 1 点毎 またはツールを使用した複数画像を一括アッ

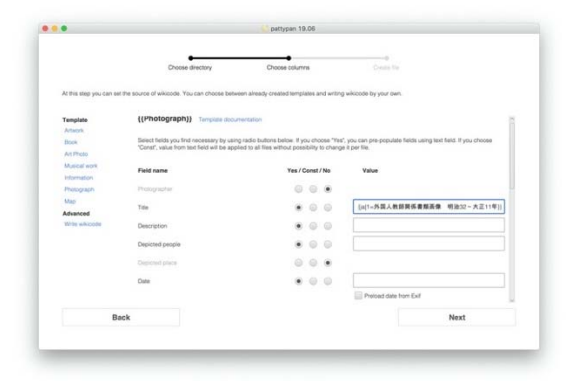

プロードする方法がある。本稿では、51 件の 画像を扱うため。公式サイトが推奨するツー ル Pattypan (https://github.com/yarl/pattypan)を用 いた。Pattypan を起動後すると,「Generate Spreadsheet」と「Validate & Upload」の選択が 表示される。はじめに,Commons 用のデータ リストを作成するため,前者を選択して公開 画像のディレクトリを指定すると,メタデー タを設定するテンプレート作成画面になる。 今回は,写真データを扱うため,Commons の Photograph テンプレートを用いた。その後, 必要なメタデータを選択し,入力欄には各画 像が共通する内容を入力する (図 1)。この時, 組織名や関連人物,作者名等の情報が Wikipedia にある場合,その情報を記載する。 例えば,Wikipedia 上のリソース,東京藝術大 学を Commons に関連付ける場合は, {{Institution:Tokyo University of the Arts}}の様 に Wiki の記法で入力する。必要項目を入力後, 画面を進めると最終的に EXCEL 形式のリスト データが生成される。リストデータには、画 像毎のタイトルや解説文等の情報を追記する。 なお,リストデータの 2 シート目には Wiki テ ンプレート情報が格納されており,必要に応 じて項目を追加・削除することができる。リ ストデータを編集·保存後、改めて Pattypan を起動し「Validate & Upload」からアップロー ド前の確認を行う。アップロード前の確認は, ツール上の確認と Commons 上で実際の表示例 を確認できる。内容を確認後,Wikimediaのア カウントとパスワードでログインし,すべて の画像とメタデータをアップロードする。 Commons にアップロードしたデータは,個々 の URL を有し、各画像を閲覧できる他、多言 語表記に対応した専用ビューアによるスライ ドショーが利用できる (図 2)。

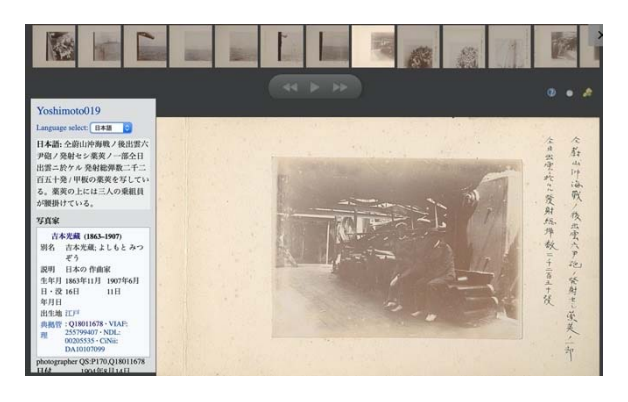

図 1. Commons のテンプレート作成画面 図 2.Commons に公開した画像のスライドショー

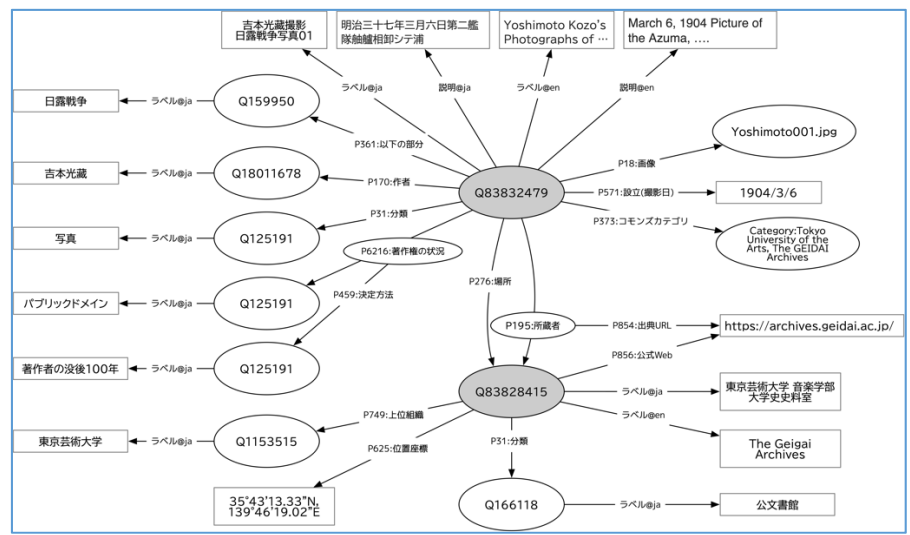

図 3. 吉本光藏撮影日露戦争写真の Wikidata スキーマ

#### 3. 2 Wikidata への情報公開

Wikidata は,公開するリソースに関連情報のリ ンク付けを行うことで,リンク構造を解釈した情報 検索や検索結果をデータで取得して二次利用で きるオンラインデータベースである。データは, Linked Open Data で提供され,リソースに記述 される情報はすべて構造化データである事が求 められる。

#### 3. 2. 1 Wikidata スキーマの作成と公開

51 件の画像情報のリソースを登録するために, まずは Wikidata 向けのメタデータと構造化デー タの作成が必要になる。Commons では,メディア 種類毎にテンプレートが用意されていたが, Wikidata では様々な情報記述に対応するため, スキーマの設計が必要になる。

本稿が GLAM WIKI の対象にした吉本光藏 撮影日露戦争写真の情報は,説明文と撮影者, 日時程度であったが,Wiki で画像公開するため に所蔵館やライセンス情報など幾つかの情報を 追加した。そのため,これらに適合したプロパティ や Wikidata の既存リソースを調べてスキーマを 作成した (図 3)。図 3 の楕円はリソースノード, 矩 形はリテラルノードを表す。色付きのノードは今回 の試みのために新規作成したノードであり、白色 ノードは既存 Wikidata リソースである。なお, Wikidata では情報の関係を表すメタデータをプ ロパティと呼ぶため,以後プロパティと示す。

#### 3. 2. 2 既存リソースの同定とデータ作成

Wikidata で多数のリソースを一括作成する場 合は,Open Refine (https://openrefine.org/)と 呼ばれるツールを利用する。Open Refine は,強 力なデータクレンジングツールとしてデータ分析 や RDF データの作成に用いられる。今回,画像 51 点のリソースを作成するために,Commons 登 録時に使用したリストデータを Open Refine で再 利用した。この時,各セルのデータが Wikidata にリソースとして存在する場合,これらを関連情報 として扱えるようにするために,セル内のデータと リソースの同定処理を行う。自動で同定処理でき なかったセルには,セル内に同定候補が表示さ れるため目視で確認して同定処理を行う(図 4)。

リソースの同定後は,Wikidata スキーマを プレビュー画面で確認し(図 5),問題がなけれ ば Open Refine から Wikidata への登録を実行す る。Wikidata へのリソース作成は非常に単純 で,Open Refine の操作のみで完結する。

| Creator:P170                              | $\blacktriangleright$ Image:P18 | $\n  Date:PS71\n$                                                                         | PartOf: P361                                 |                                                                                       | Collection:P195 > Reference:P854 | Place:P276                                                                               | V License:P621                    |  |
|-------------------------------------------|---------------------------------|-------------------------------------------------------------------------------------------|----------------------------------------------|---------------------------------------------------------------------------------------|----------------------------------|------------------------------------------------------------------------------------------|-----------------------------------|--|
| Mitsuzou<br>Yoshimoto<br>Choose new match | Yoshimoto007.jpg                | 1904-03-06                                                                                | Russo-Japanese<br>War<br>Choose new<br>match | <b>The GEIDAI</b><br>Archives, Tokyo<br>University of the<br>Arts<br>Choose new match | https://archives.geidai.ac.jp/   | <b>The GEIDAI</b><br>Archives, Tokyo<br>University of the<br>Arts<br>Choose new<br>match | public domain<br>Choose new match |  |
|                                           |                                 |                                                                                           |                                              |                                                                                       | 図 4.リソースの同定処理を行った状態              |                                                                                          |                                   |  |
|                                           |                                 | 言本光蔵線形日露戦争写真E (Q86025197)                                                                 |                                              |                                                                                       |                                  |                                                                                          |                                   |  |
|                                           |                                 | 吉本光藏圖影日露戦争写真6(日本語)<br>Label (do not override)                                             |                                              |                                                                                       |                                  |                                                                                          |                                   |  |
|                                           |                                 | Yoshimolo Kizzo's Photographs of the Russo-Japanese War.6 (東国)<br>Label (do not override) |                                              |                                                                                       |                                  |                                                                                          |                                   |  |
|                                           |                                 | 明治三十七年二月廿四日旅順巻口第一回閉塞ノ杜挙ニ出雲ヨリ道出ノ五勇士仁川丸。<br>Description (do not override)                   |                                              |                                                                                       |                                  |                                                                                          |                                   |  |
|                                           | creator (P170)                  |                                                                                           |                                              | Milleutov Yoshimoto (Q18011678)                                                       |                                  |                                                                                          |                                   |  |
|                                           |                                 |                                                                                           |                                              | > 0 references                                                                        |                                  |                                                                                          |                                   |  |
|                                           | Image (P18)                     |                                                                                           |                                              | Whetercrobbb ing                                                                      |                                  |                                                                                          |                                   |  |
|                                           |                                 |                                                                                           |                                              | > 0 references                                                                        |                                  |                                                                                          |                                   |  |
|                                           | Inception (PS71)                |                                                                                           |                                              | UE March 1904Gregorian                                                                |                                  |                                                                                          |                                   |  |
|                                           |                                 |                                                                                           |                                              | * 0.references                                                                        |                                  |                                                                                          |                                   |  |
|                                           | <b>ONLY 165</b>                 | copyright status                                                                          |                                              | Epublic domain (Q19852)                                                               |                                  |                                                                                          |                                   |  |
|                                           |                                 |                                                                                           |                                              | determination<br>100 years after author's death (Q25940705)<br>mathod (P450)          |                                  |                                                                                          |                                   |  |
|                                           |                                 |                                                                                           | > 0 references                               |                                                                                       |                                  |                                                                                          |                                   |  |
|                                           | juict of (P301)                 |                                                                                           |                                              | Physic-Japanese War (Q159950)                                                         |                                  |                                                                                          |                                   |  |
|                                           |                                 |                                                                                           | » 0 references                               |                                                                                       |                                  |                                                                                          |                                   |  |
|                                           | location (P270)                 |                                                                                           |                                              | The GEIDAI Accions, Tokyo University of<br>the Arts (OE3828415)                       |                                  |                                                                                          |                                   |  |
|                                           |                                 |                                                                                           |                                              | $+$ 0 rafarement                                                                      |                                  |                                                                                          |                                   |  |
|                                           | spillwellon (P198)              |                                                                                           |                                              | The GEIDAI Andrives, Tokyo University of<br>the Arts (G63628415)                      |                                  |                                                                                          |                                   |  |
|                                           |                                 |                                                                                           |                                              | <b>&gt; 1 references</b>                                                              |                                  |                                                                                          |                                   |  |
|                                           | Converents carlegary<br>(P373)  |                                                                                           |                                              | a Tokyo University of the Arts. The GEIDAI<br>Archives                                |                                  |                                                                                          |                                   |  |
|                                           |                                 |                                                                                           |                                              | > 0 references                                                                        |                                  |                                                                                          |                                   |  |
|                                           | Instance of (P31)               |                                                                                           |                                              | Estholograph (Q125191)                                                                |                                  |                                                                                          |                                   |  |
|                                           |                                 |                                                                                           |                                              | <b>b</b> D reforemonts                                                                |                                  |                                                                                          |                                   |  |

| < 1FJX用||リソ1性 16.回口||

#### 4. 課題点

次に, Commons と Wikidata の公開を通して, それぞれの課題点を述べる。

① データ内容の編集について

Commons は、誰でも自由に編集できる Wiki という特性上,大量の情報を一括更新したい 場合は,Botと呼ばれる専用のプログラムと特 殊なアカウントが必要になる。そのため、複 数の情報を更新するためには特殊な環境と専 門性が求められる (データ 1 点毎の更新は手 動で可能)。一方,Wikidata は,内容を更新す る際も Open Refine を用いることで、既存の情 報を上書きすることができる。この点から, 将来的に情報の修正や更新作業が発生するこ とを考慮すると,Common に記載する情報は 最小限に留めておき、詳しい内容は Wikidata で管理した方が良いと感じた。ただし, Wikidata が標準で用意している「解説」プロ パティは,250 文字の制限があるため,リソ ースの解説に長文が必要な場合は,別途プロ パティを追加するなどの対応が必要になる。 ② データ利用について

Common は,メディアストレージとしての 機能を有し,専用の API で公開データを利用 できる。しかし,データ検索範囲は Commons カテゴリやテンプレートに依存するため、限 られた範囲となる。一方の Wikidata は、LOD の仕組みを備え, SPARQL Endpoint が利用で きるため,データのリンク構造を辿る検索や, 検索結果をそのままデータとして二次利用す る等,柔軟なデータ活用が可能である。さら に、Wikidata では SPAQL クエリの作成を支援 する Query Service (https://query.wikidata.org/)の 提供と,検索結果を組織の Web サイトで公開 できる機能を備えている。データ活用の点か ら, Commons より Wikidata を中心に内容を充 実することが好ましい。しかし, Wikidata に も短所はある。SPARQL で Commons のデータ を扱うためには、Commons と Wikidata の双方 に情報が必要になる (2020 年 2 月末時点)。例 えば、Commons の日露戦争カテゴリには約 800 点のデータがあるが,その多くが Wikidata にリソースとしての登録がないため扱えない。

#### 5. おわりに

 最後に Wikidata の活用例と可能性を述べる。 図 6 は Wikidata の SPAQRL を利用して「日 露戦争」に属するリソースの画像を抽出し, 大学史史料室の Web サイトで日露戦争関連写 真として公開したものである。結果、従来は 吉本光藏撮影日露戦争写真のみの情報量であ ったが,Wikidata の利用によりこれまで知ら れていなかった日露戦争関連の情報を提供で きるようになった。Wikidata を用いたデータ 活用の利点は,従来のデータベースでは困難 であった Web に公開されたデータから API 経 由で新たな知見を獲得できるようになった点 である。今回は,単純な検索クエリ例を示し たが,撮影場所や資料館情報から所蔵国や資 料数の算出,地図に位置情報を表示するなど, 新たな資料データの活用可能性が伺えた。

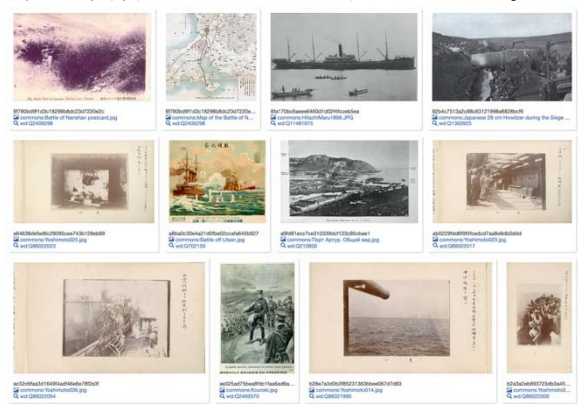

図 6. SPARQL による「日露戦争」関連写真の抽出

#### 参考文献

- [1] Tim Berners-Lee, The next web, 2009. https://www.ted.com/talks/tim\_berners\_lee\_the\_ne xt\_web
- [2] GLAM WIKI, 2010. https://wikimedia.org.uk/wiki/GLAM-WIKI\_2010
- [3] Valeonti, F., Terras, M., & Hudson-Smith, A. (2019). How open is OpenGLAM? Identifying barriers to commercial and non-commercial reuse of digitised art images. Journal of Documentation, 76(1), 1–26.
- [4] Elizabeth Joan Kelly, 'Assessing Impact of Medium-Sized Institution Digital Cultural Heritage on Wikimedia Projects', Journal of Contemporary Archival Studies, 6.1 (2019), 25.

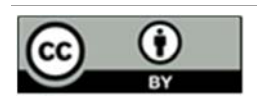

この記事の著作権は著者に属します。この記事は Creative Commons 4.0 に基づきラ イセンスされます(http://creativecommons.org/licenses/by/4.0/)。出典を表示すること を主な条件とし、複製、改変はもちろん、営利目的での二次利用も許可されています。